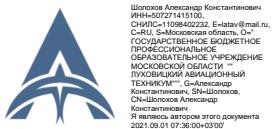

# МИНИСТЕРСТВО ОБРАЗОВАНИЯ МОСКОВСКОЙ ОБЛАСТИ Я являюсь автором этого документа ГОСУДАРСТВЕННОЕ БЮДЖЕТНОЕ ПРОФЕССИОНАЛЬНОЕ ОБРАЗОВАТЕЛЬНОЕ УЧЕРЕЖДЕНИЕ МОСКОВСКОЙ ОБЛАСТИ «ЛУХОВИЦКИЙ АВИАЦИОННЫЙ ТЕХНИКУМ»

## **УТВЕРЖДЕНО**

Приказом директора ГБПОУ МО «Луховицкий авиационный техникум» от « $\rightarrow$  2021 г. №  $/YP$ Директор ГБПОУ МО «Луховицкий авиационный техникум» \_\_\_\_\_\_\_\_\_\_\_\_\_\_\_\_\_\_\_\_ А.К. Шолохов

# **РАБОЧАЯ ПРОГРАММА**

# **учебной дисциплины ОП.01 «Инженерная графика»**

## **специальность 15.02.15 Технология металлообрабатывающего производства**

# **РП.ОП.01.15.02.15/04**

Рабочая программа учебной дисциплины разработана на основе Федерального государственного образовательного стандарта (далее – ФГОС) по специальности среднего профессионального образования (далее СПО) 15.02.15 «Технология металлообрабатывающего производства».

Организация-разработчик: ГБПОУ МО «Луховицкий авиационный техникум»

Разработчик:

Казанков Евгений Евгеньевич, преподаватель высшей категории ГБПОУ МО «Луховицкий авиационный техникум»

Согласована УТВЕРЖДЕНА цикловой комиссией специальности 15.00.00 Зам.директора по УР

Протокол №  $\qquad \qquad$  «  $\qquad \qquad$  »  $\qquad \qquad$  2021 г.  $\qquad \qquad$  О.В.Рыбакова Председатель комиссии \_\_\_\_\_\_\_\_\_\_Иванова И.С. «\_\_\_\_\_» \_\_\_\_\_\_\_\_\_\_2021 г.

ГБПОУ МО ЛАТ

### **СОДЕРЖАНИЕ**

## **1. ОБЩАЯ ХАРАКТЕРИСТИКА РАБОЧЕЙ ПРОГРАММЫ УЧЕБНОЙ ДИСЦИПЛИНЫ**

# **2. СТРУКТУРА И СОДЕРЖАНИЕ УЧЕБНОЙ ДИСЦИПЛИНЫ**

## **3. УСЛОВИЯ РЕАЛИЗАЦИИ УЧЕБНОЙ ДИСЦИПЛИНЫ**

## **4. КОНТРОЛЬ И ОЦЕНКА РЕЗУЛЬТАТОВ ОСВОЕНИЯ УЧЕБНОЙ ДИСЦИПЛИНЫ**

### **1. ОБЩАЯ ХАРАКТЕРИСТИКА РАБОЧЕЙ ПРОГРАММЫ УЧЕБНОЙ ДИСЦИПЛИНЫ**

#### **1.1. Место дисциплины в структуре основной образовательной программы:**

Учебная дисциплина «Инженерная графика» является обязательной частью общепрофессионального цикла основной образовательной программы в соответствии с ФГОС по специальности 15.02.15 Технология металлообрабатывающего производства.

Учебная дисциплина «Инженерная графика» наряду с учебными дисциплинами общепрофессионального цикла обеспечивает формирование общих и профессиональных компетенций для дальнейшего освоения профессиональных модулей. ОК 01. ОК 02. ОК 03. ОК 04., ОК 05., ОК 09., ОК 10., ПК 1.2, ПК 1.3, ПК 1.5, ПК 1.6, ПК 1.10, ПК 2.2, ПК 2.3, ПК 2.5, ПК 2.6, ПК 2.10, ПК 3.1, ПК 3.4, ПК 3.5, ПК 4.1, ПК 4.4, ПК 4.5, ЛР 6

#### **1.2. Цель и планируемые результаты освоения дисциплины:**

В рамках программы учебной дисциплины обучающимися осваиваются умения и знания

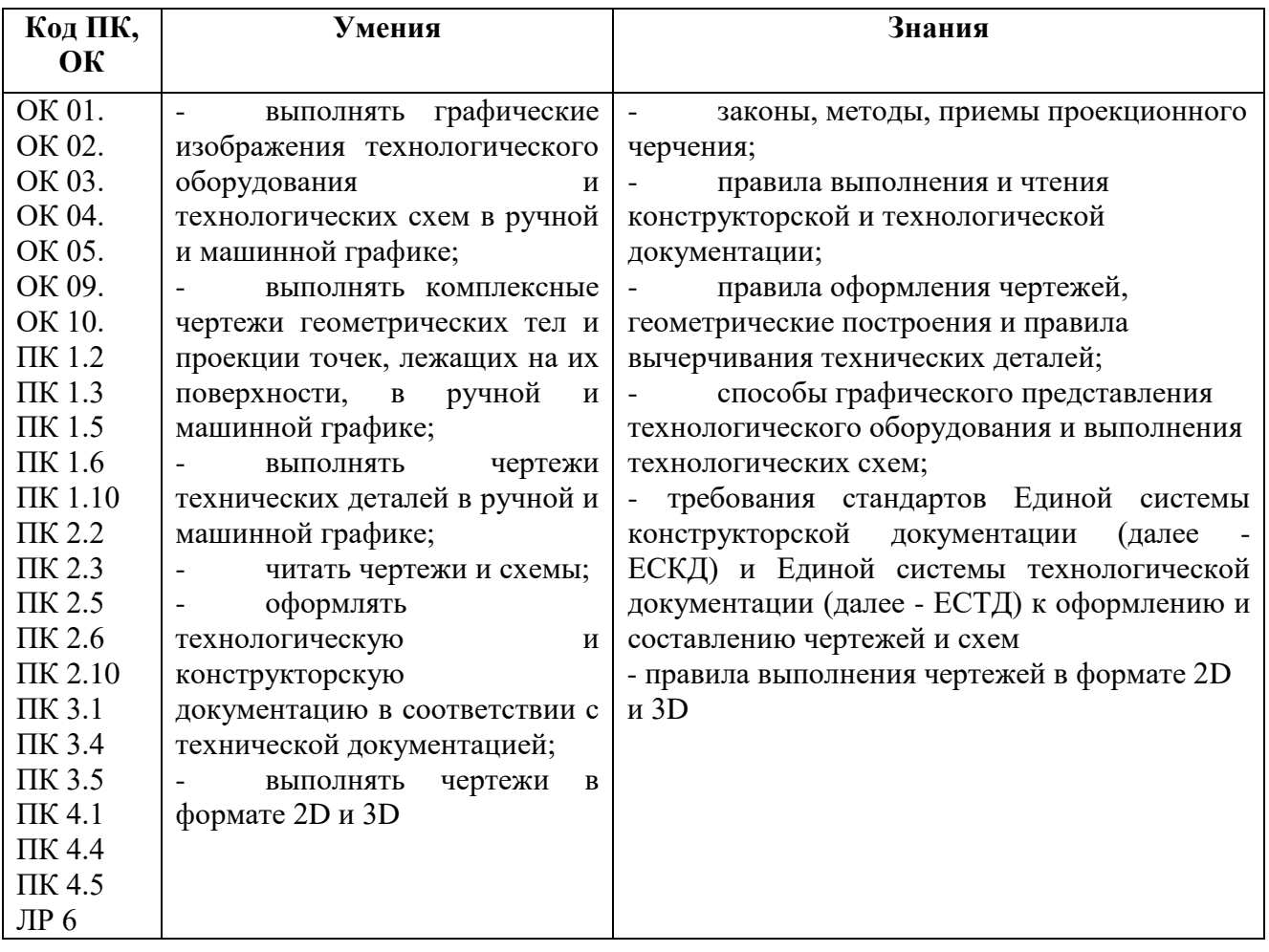

## **2. СТРУКТУРА И СОДЕРЖАНИЕ УЧЕБНОЙ ДИСЦИПЛИНЫ**

### **2.1. Объем учебной дисциплины и виды учебной работы**

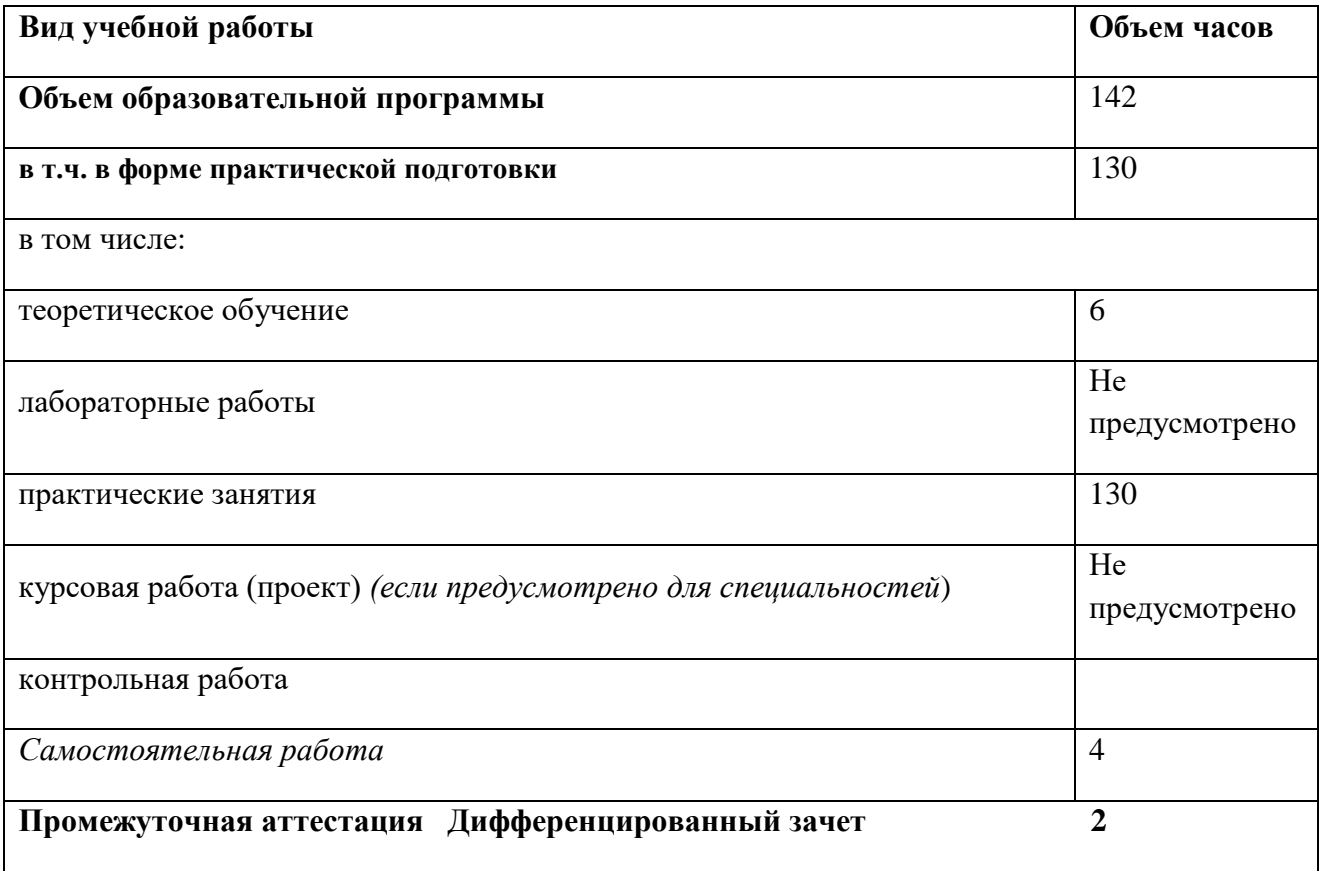

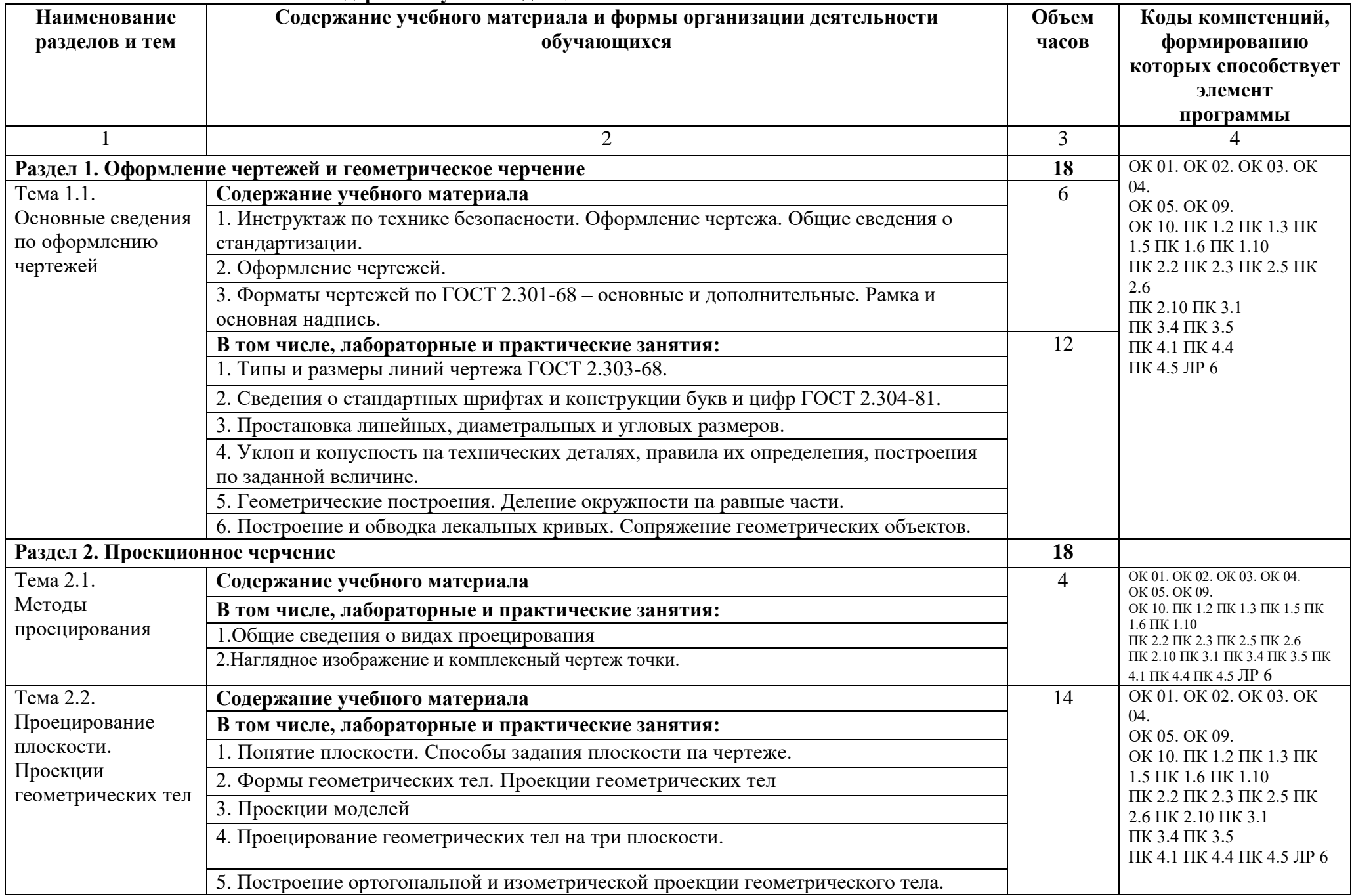

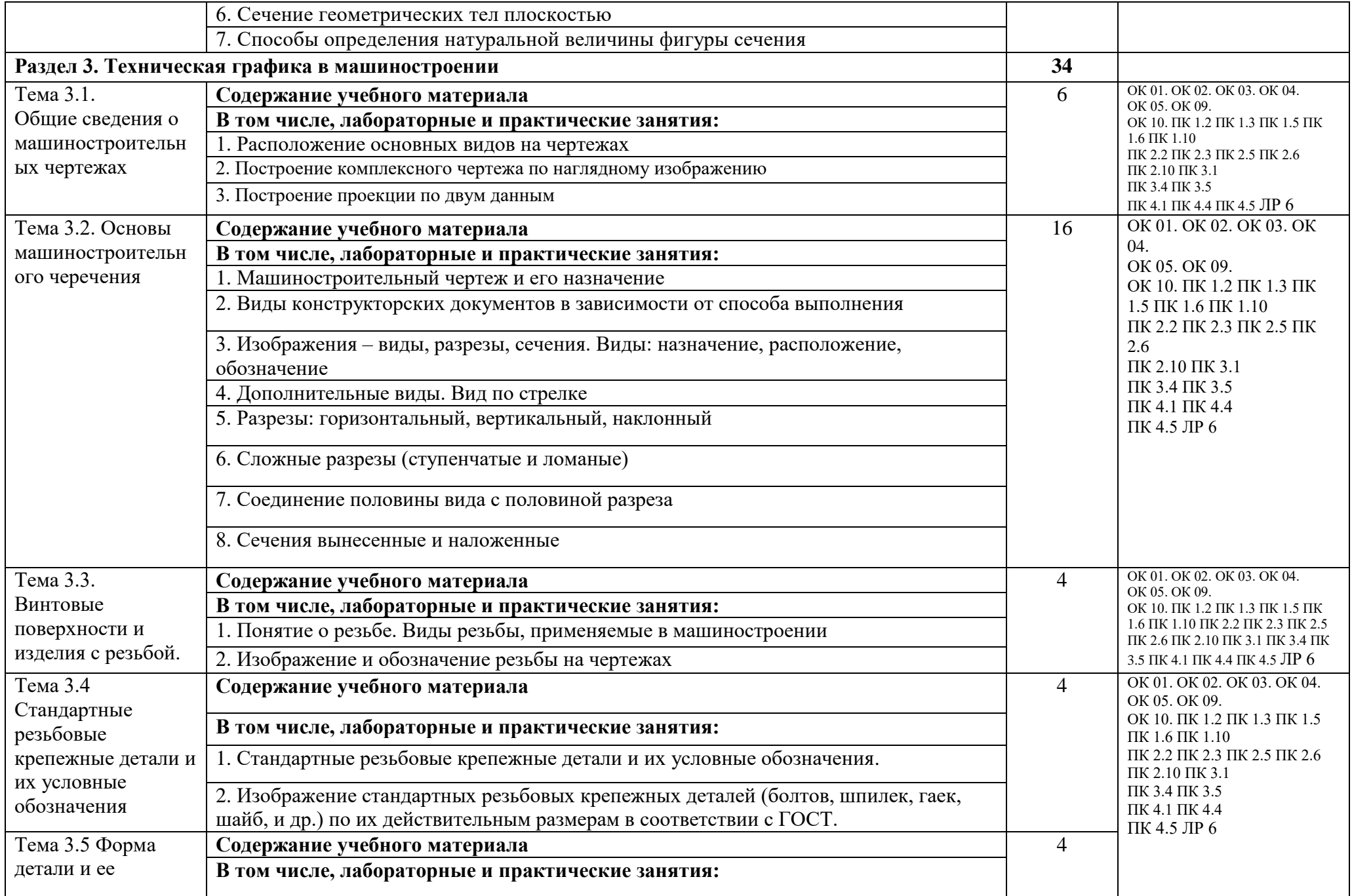

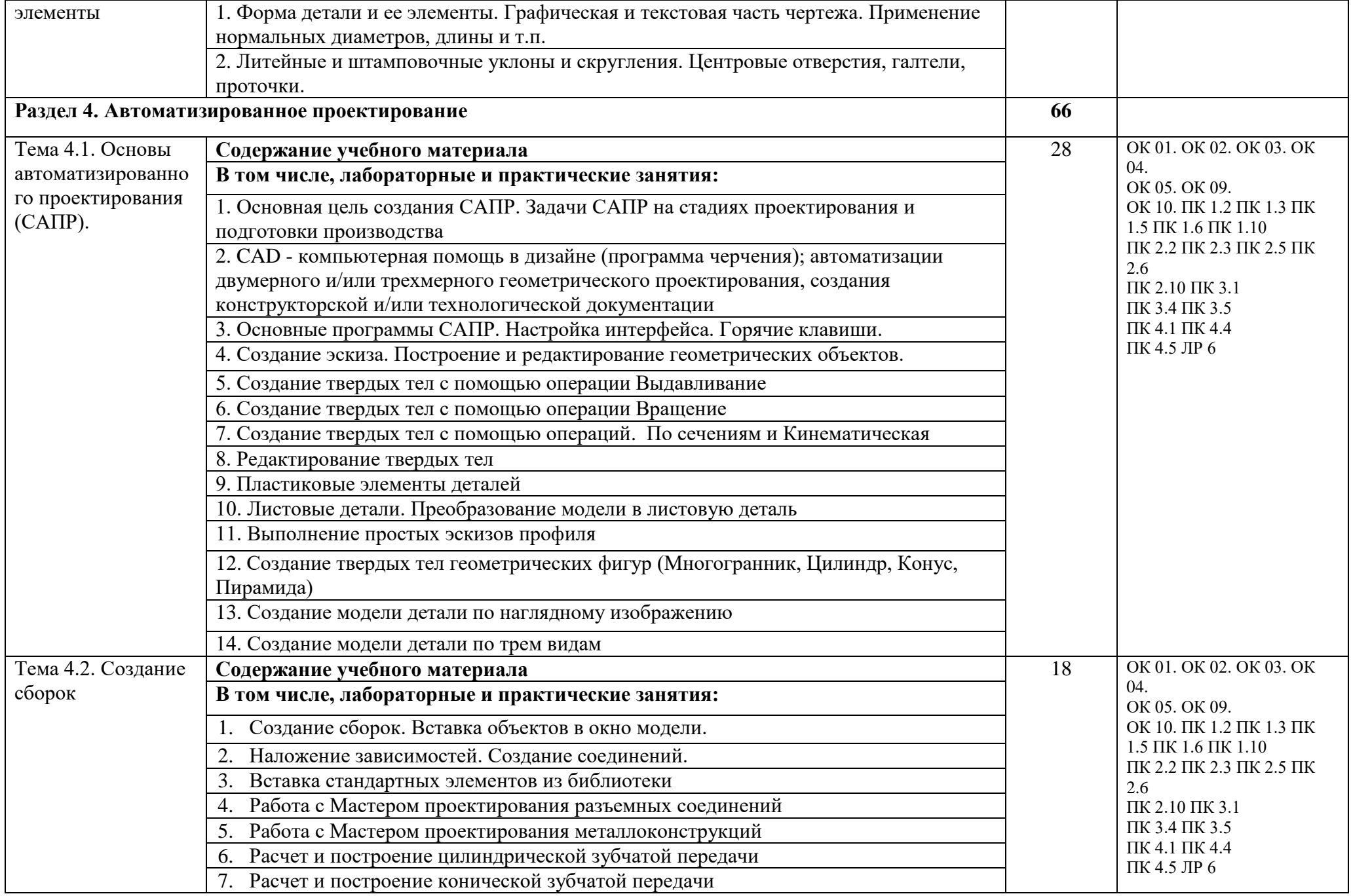

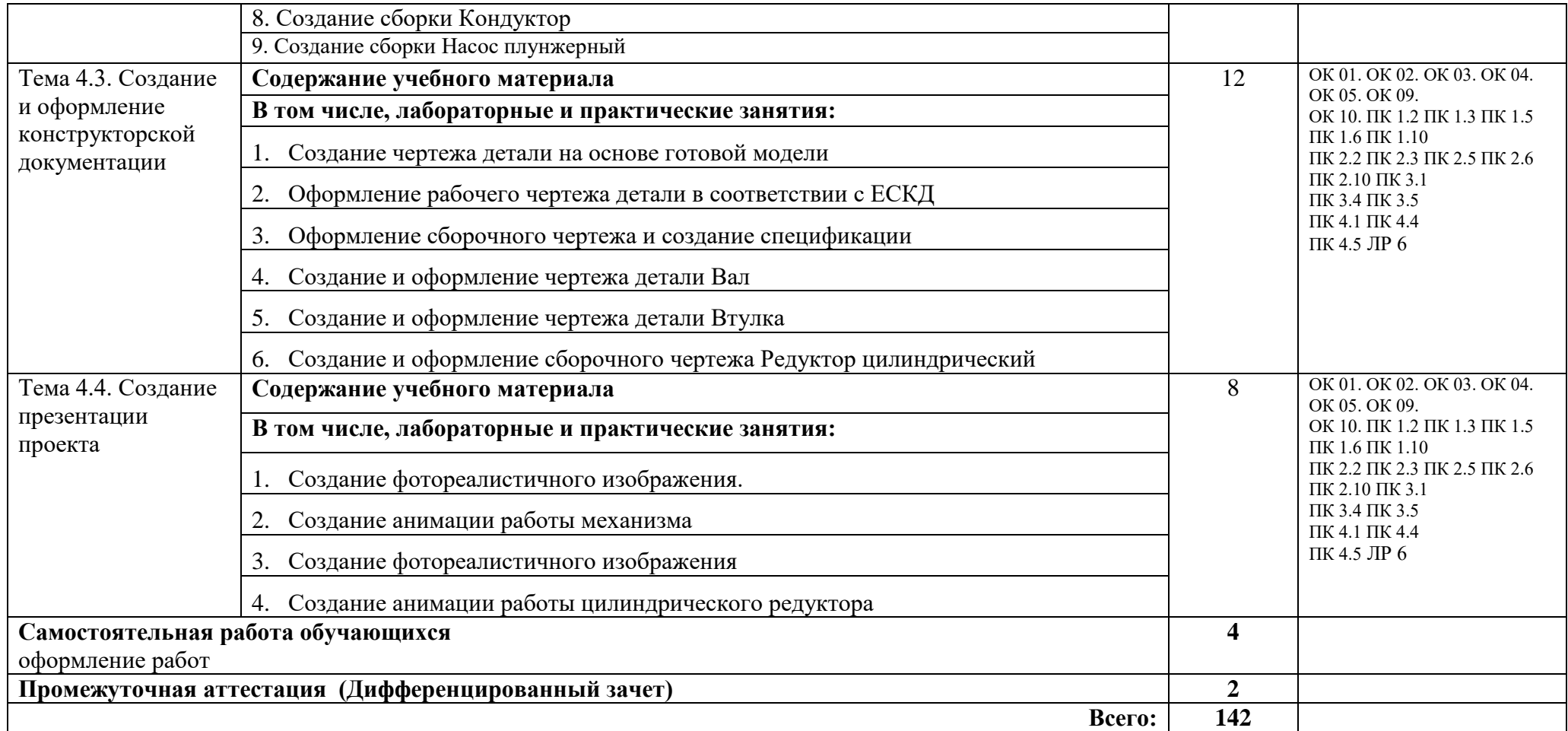

### **3. УСЛОВИЯ РЕАЛИАЦИЯ ПРОГРАММЫ УЧЕБНОЙ ДИСЦИПЛИНЫ**

#### **3.1. Для реализации программы учебной дисциплины должны быть предусмотрены следующие специальные помещения:**

Кабинет «Инженерная графика», оснащенный оборудованием:

- индивидуальные чертежные столы, комплекты чертежных инструментов (готовальня, линейки, транспортир, карандаши марок «ТМ», «М», «Т», ластик, инструмент для заточки карандаша);

- рабочее место преподавателя, оснащенное ПК, образцы чертежей по курсу машиностроительного и технического черчения; объемные модели геометрических фигур и тел, демонстрационная доска, техническими средствами обучения: оргтехника, персональный компьютер с лицензионным программным обеспечением:

- операционная система MS Windows 10;

- САПР Компас v.17.1;

- Autodesk Inventor 2019/2020.

#### **3.2. Информационное обеспечение реализации программы**

Для реализации программы библиотечный фонд образовательной организации имеет печатные и/или электронные образовательные и информационные ресурсы, рекомендуемые для использования в образовательном процессе.

#### **3.2.1. Печатные издания:**

1. Комплект программно-учебных модулей по компетенции "Инженерный дизайн CAD" Академия-Медиа, 2019

2. Н. Муравьев Инженерная графика, Учебник.- М.:Академия, 2019

1. А.М. Бродский Практикум по инженерной графике, Учебное пособие, М.:Академия,2017

2. Б.Г. Миронов Сборник упражнений для чтения чертежей по инженерной графике Учебное пособие М.:Академия, 2017

3. Букреева И.И. Инженерная графика Электронный образовательный ресурс. М.:Академия, 2017

### **1.2.2. Электронные издания (электронные ресурсы)**

- 1.<http://www.ing-grafika.ru/>
- 2. http://window.edu.ru/

### **4. КОНТРОЛЬ И ОЦЕНКА РЕЗУЛЬТАТОВ ОСВОЕНИЯ УЧЕБНОЙ ДИСЦИПЛИНЫ**

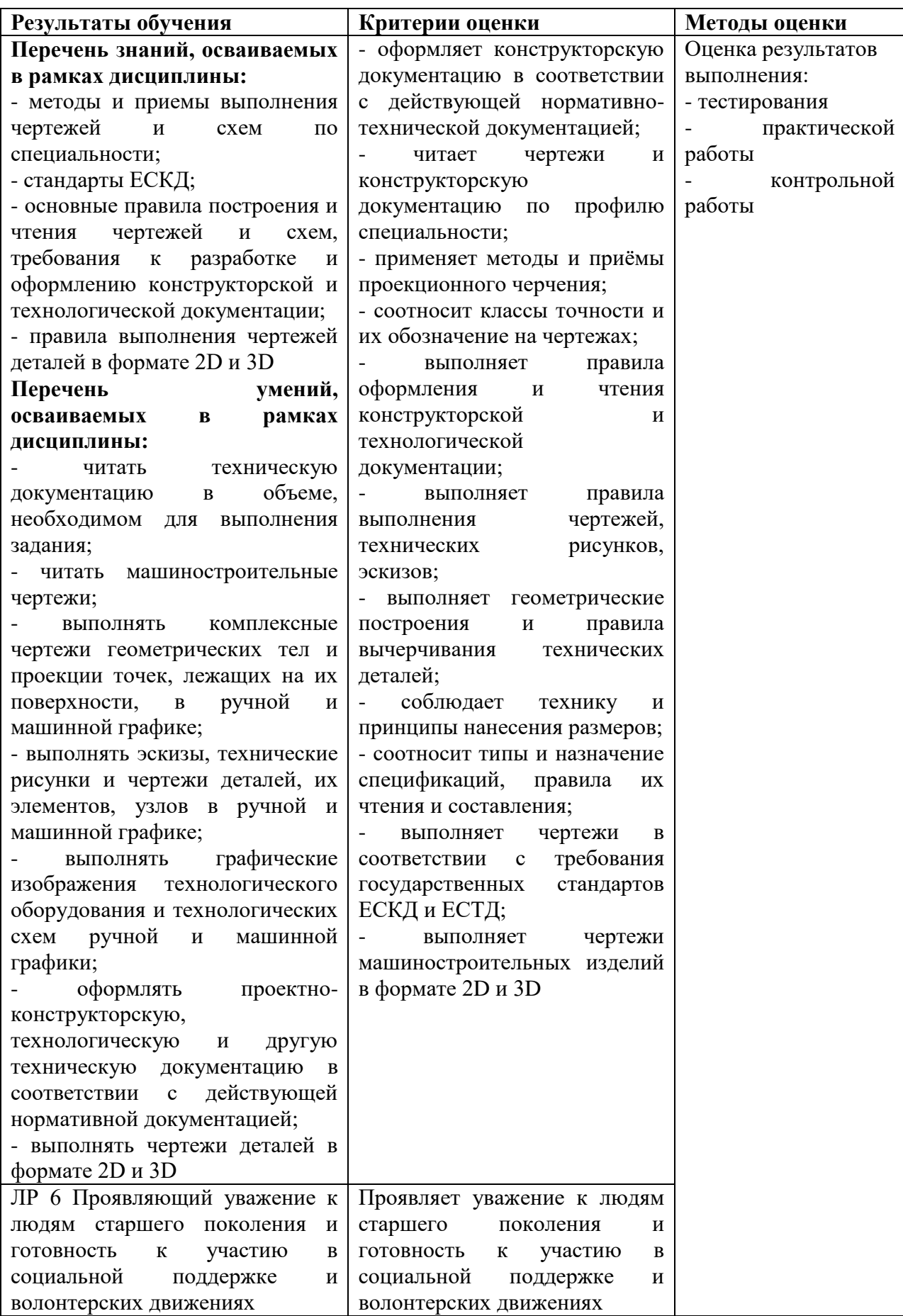